# **GAUTENG DEPARTMENT OF EDUCATION**

# **SENIOR CERTIFICATE EXAMINATION**

**COMPUTER STUDIES HG (Second Paper : Theory)**

# **OCTOBER / NOVEMBER 2005 OKTOBER / NOVEMBER 2005**

**TIME: 3 hours**

**MARKS: 200**

# **INSTRUCTIONS:**

- Answer ALL the questions.
- Read the questions thoroughly.
- This paper consists of 25 pages. Check that your paper is complete.
- Number your answers clearly.
- The programming section consists of Delphi and Pascal questions. Answer EITHER the Pascal OR the Delphi questions.
- Coding may be done in pencil.

# **QUESTION 1 DATA REPRESENTATION**

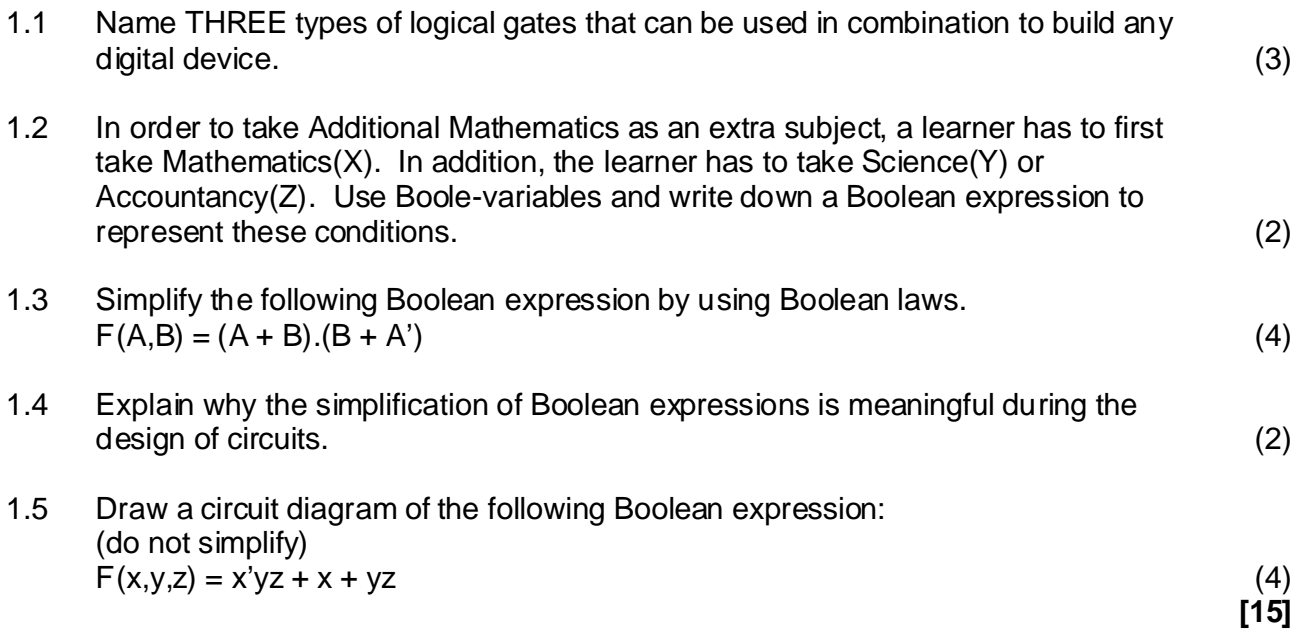

# **QUESTION 2 COMPUTER ARCHITECTURE**

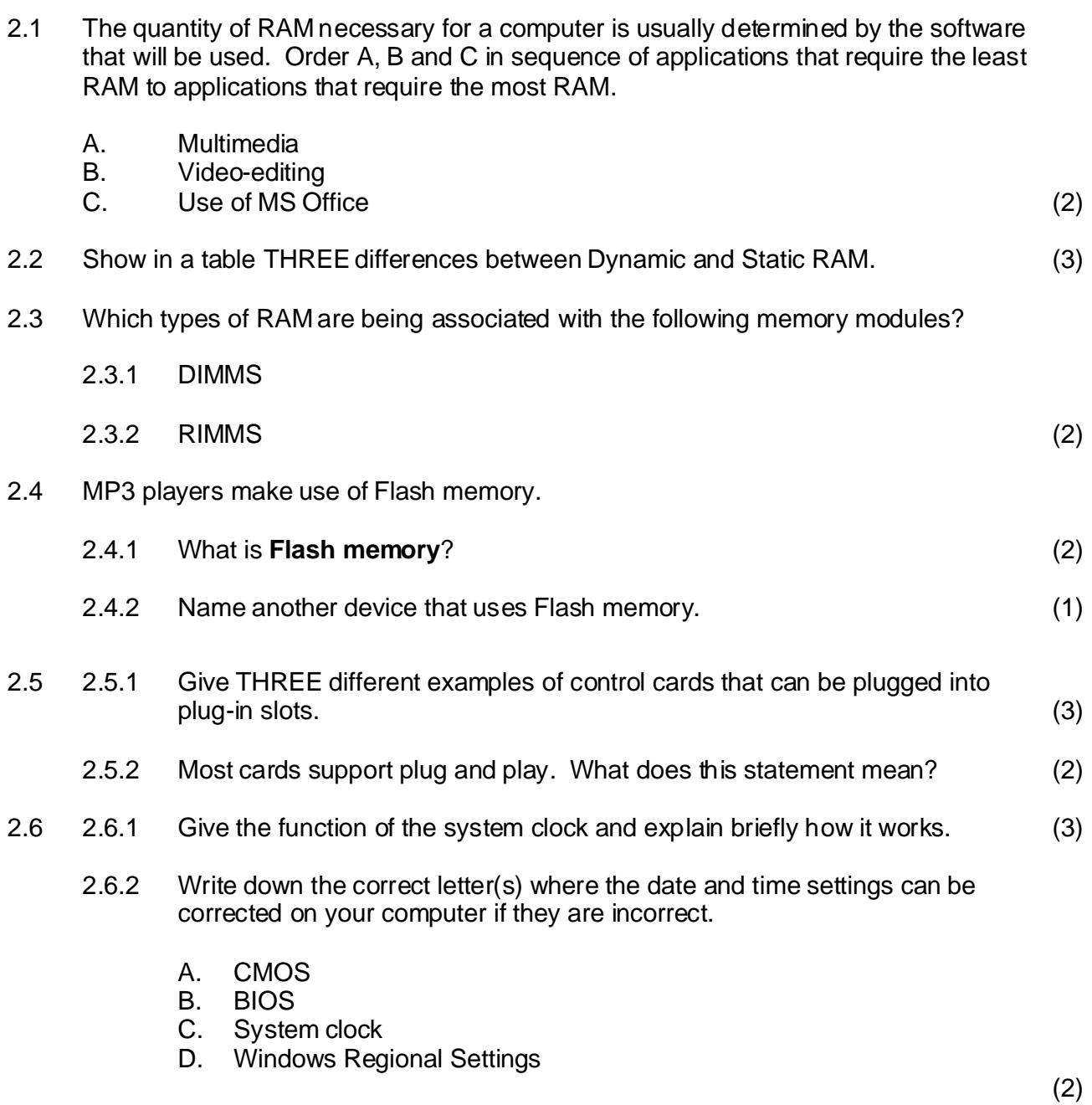

2.7 Consider the following computer configuration and then answer the questions:

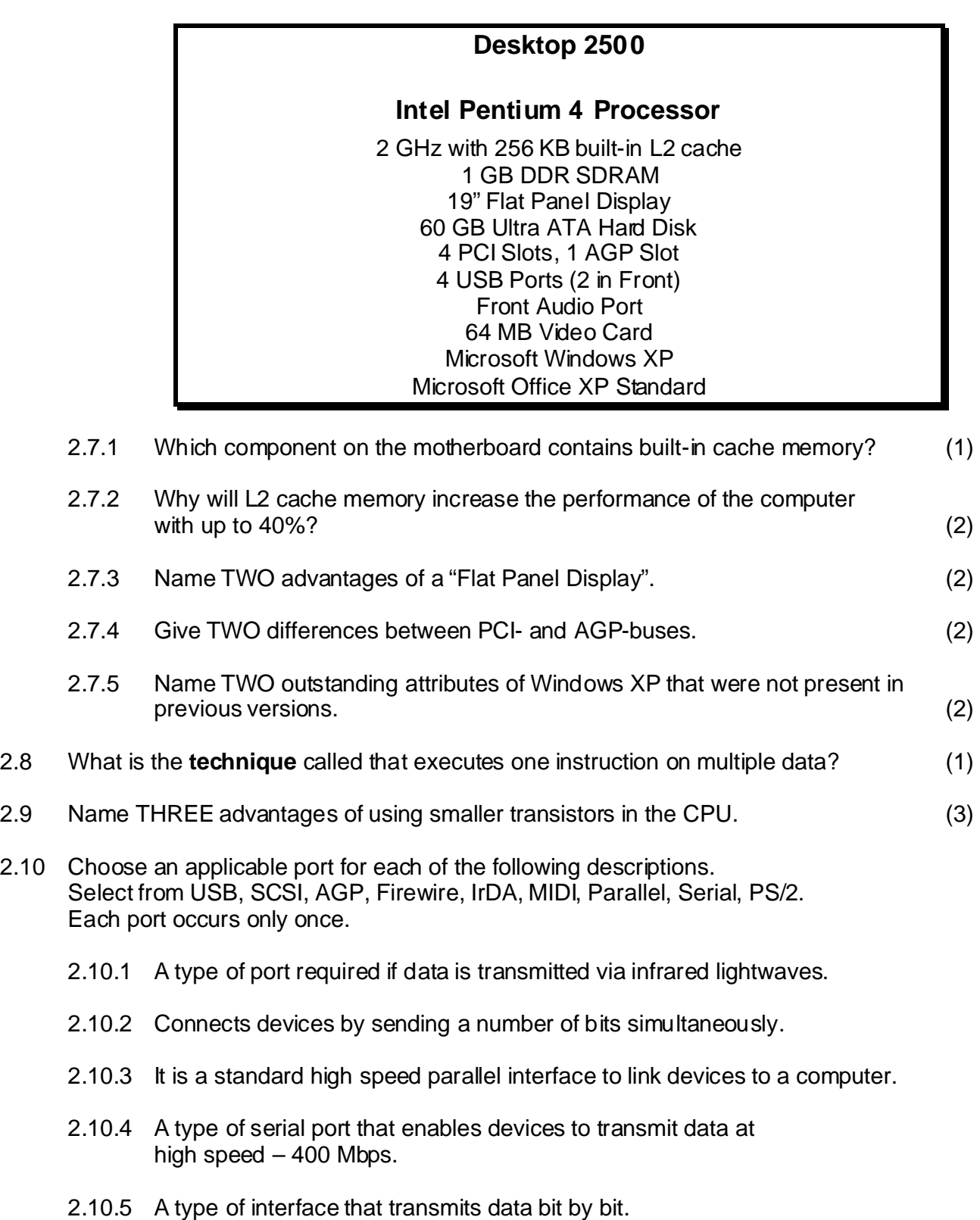

**[40]**

- 2.10.6 A special type of serial port that connects a system unit to a musical instrument
- 2.10.7 A serial port specification that allows the connection of up to 127 devices to the computer (7)

#### **QUESTION 3 SYSTEM SOFTWARE**

3.1 Most PDAs operate with single-task operating systems.

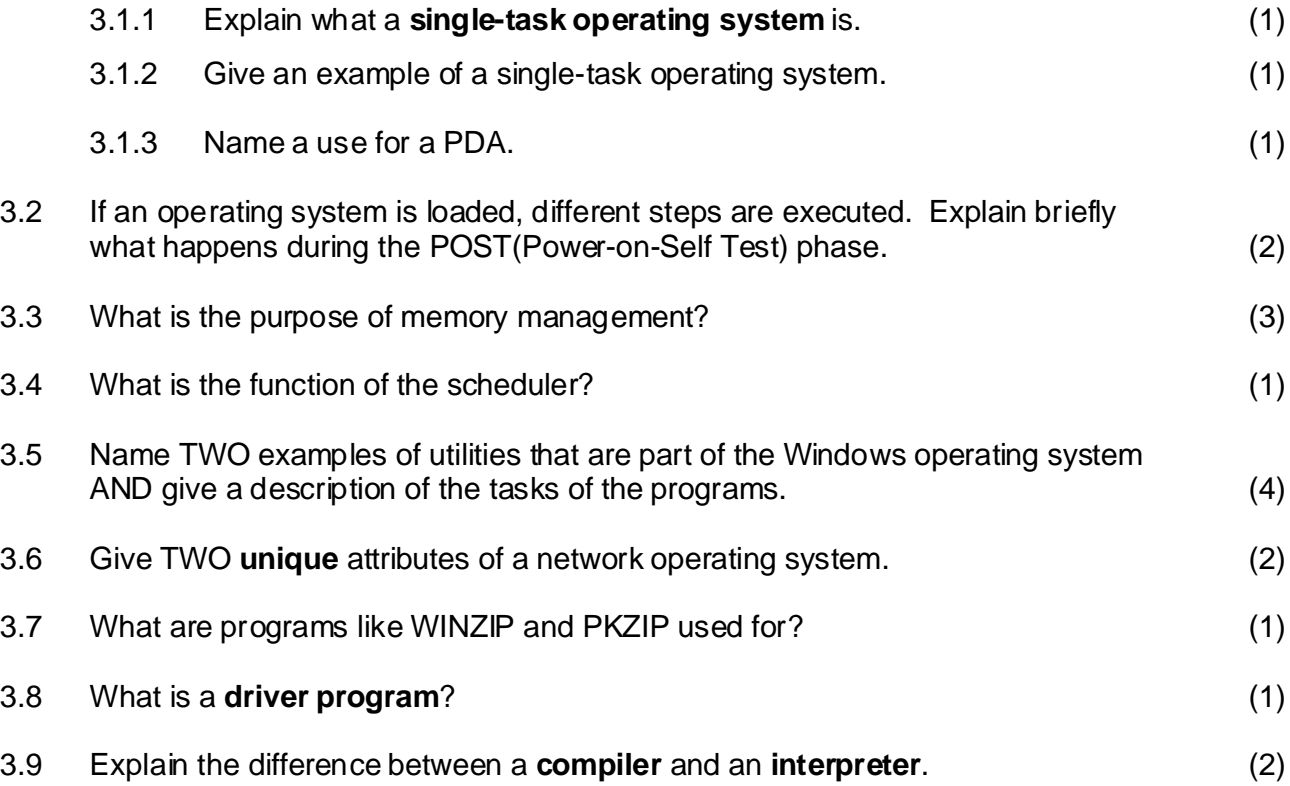

3.10 What is represented by the diagram below?

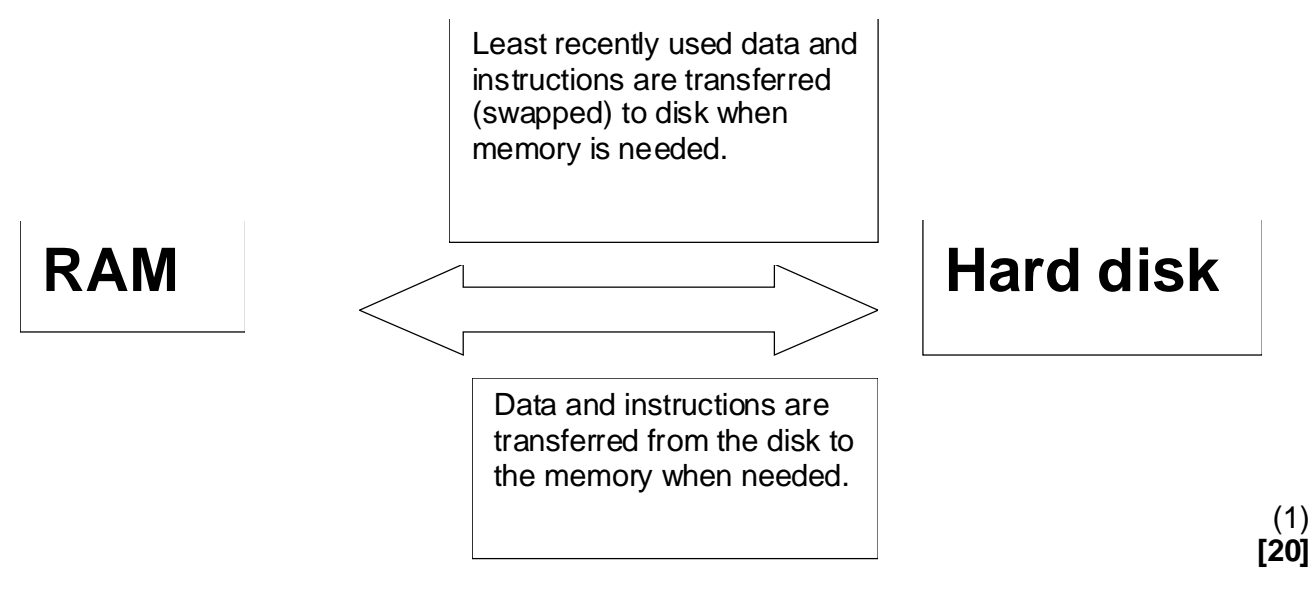

# **QUESTION 4 DATA COMMUNICATION**

4.1 Complete the table that compares a wireless Ethernet network with an Ethernet network linked with cables.

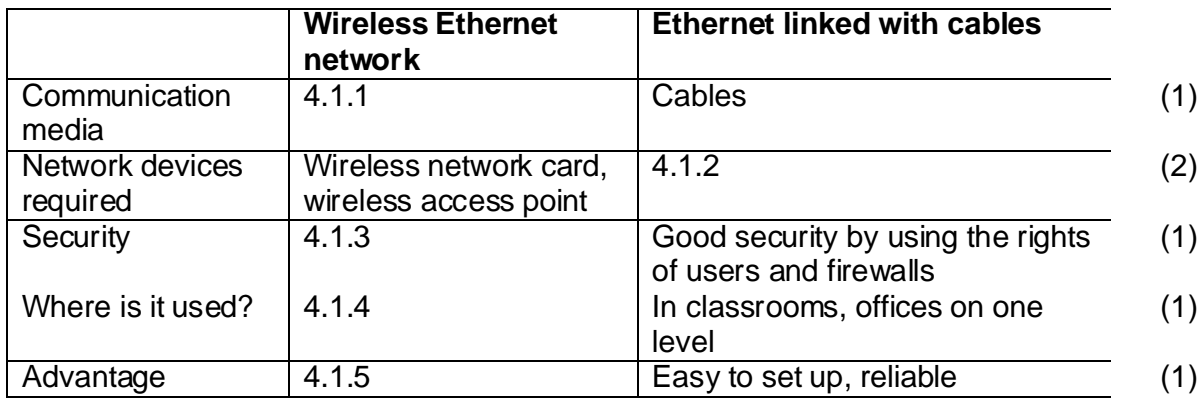

4.2 A company advertises as follows:

# **ADSL**

# **The way to get the most from the Internet Tried, tested and reliable.**

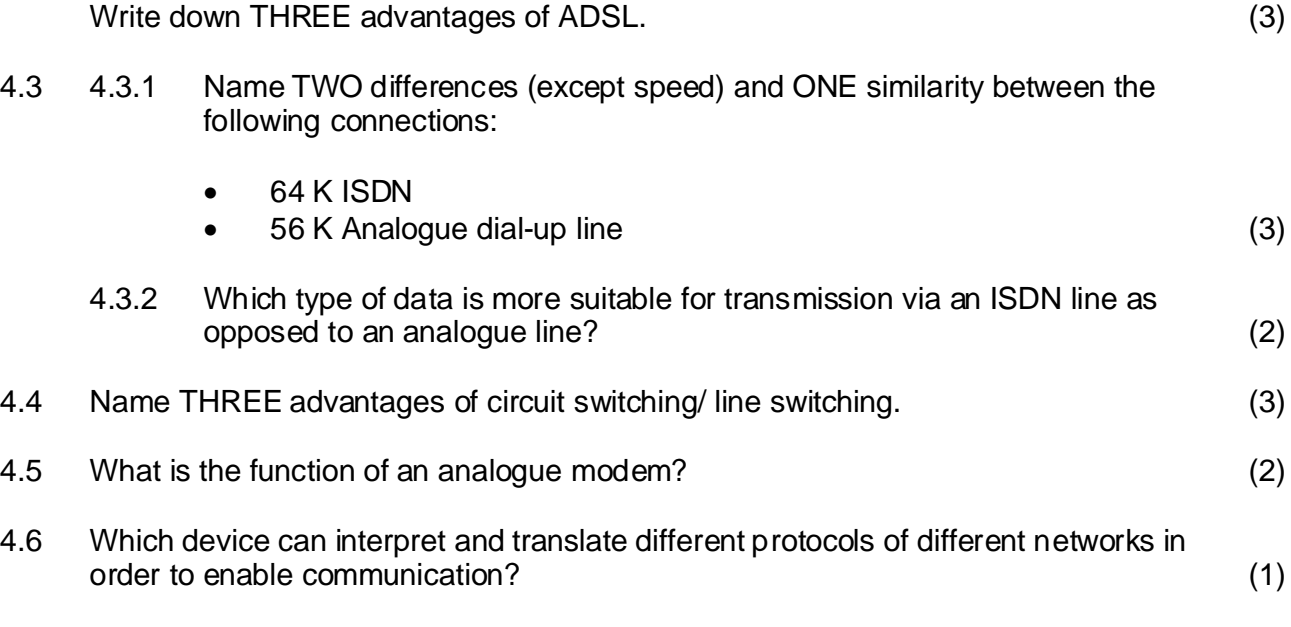

- 4.7 Write down only the correct letter next to the question number.
	- 4.7.1 A real-time Internet communication service that informs you which persons are connected and enables you to directly send and receive messages and files.
		- A. E-mail
		- B. Instant Messaging
		- C. Newsgroups
		- D. Internet
	- 4.7.2 An Internet standard that makes it possible to electronically transfer files to any other computer in the world to which you could gain access.
		- A. FTP
		- B. Web Folders
		- C. Chat Rooms
		- D. E-mail
	- 4.7.3 A network which links computers in a small geographical area, such as a house or a school computer centre.
		- A. LAN
		- B. MAN
		- C. WAN
		- D. Internet
- 4.7.4 All the computers and devices in the network are linked to a hub.
	- A. Bus network
	- B. Ring network
	- C. Star network
	- D. FDDI
- 4.7.5 Internet data transmission usually uses the following protocol:
	- A. Ethernet
	- B. TCP/IP
	- C. Bluetooth
	- D. Token Ring
- 4.7.6 **\_\_\_\_\_\_\_\_\_\_\_\_\_** is a standard for LAN and MAN topology, and is used with fibre optic cables in a physical ring- or star topology.
	- A. ISDN
	- B. ATM
	- C. ADSL
	- D. FDDI
- 4.7.7 It is a protocol designed for packet switching but it uses cell switching.
	- A TCP/IP
	- B. ATM
	- C. ADSL
	- D. FDDI
- 4.7.8 This network device can link two networks that use different architectures.
	- A. Router
	- B. Bridge
	- C. Amplifier
	- D. Hub
- 4.7.9 This term refers to the total data handling capacity of a communication medium per time interval.
	- A. Baud
	- B. Bandwidth
	- C. Bits per second
	- D. Byte
- 4.7.10 Standard Ethernet-networks use this access method.
	- A. TCP/IP
	- B. Token Ring
	- C. FDDI
	- D. CSMA/CD (10)

**[30]**

### **QUESTION 5 SOCIAL IMPLICATIONS AND THE INTERNET**

5.1 The following heading appears in a computer magazine:

# *"Biometric Security Fences Being Put Around Schools"*

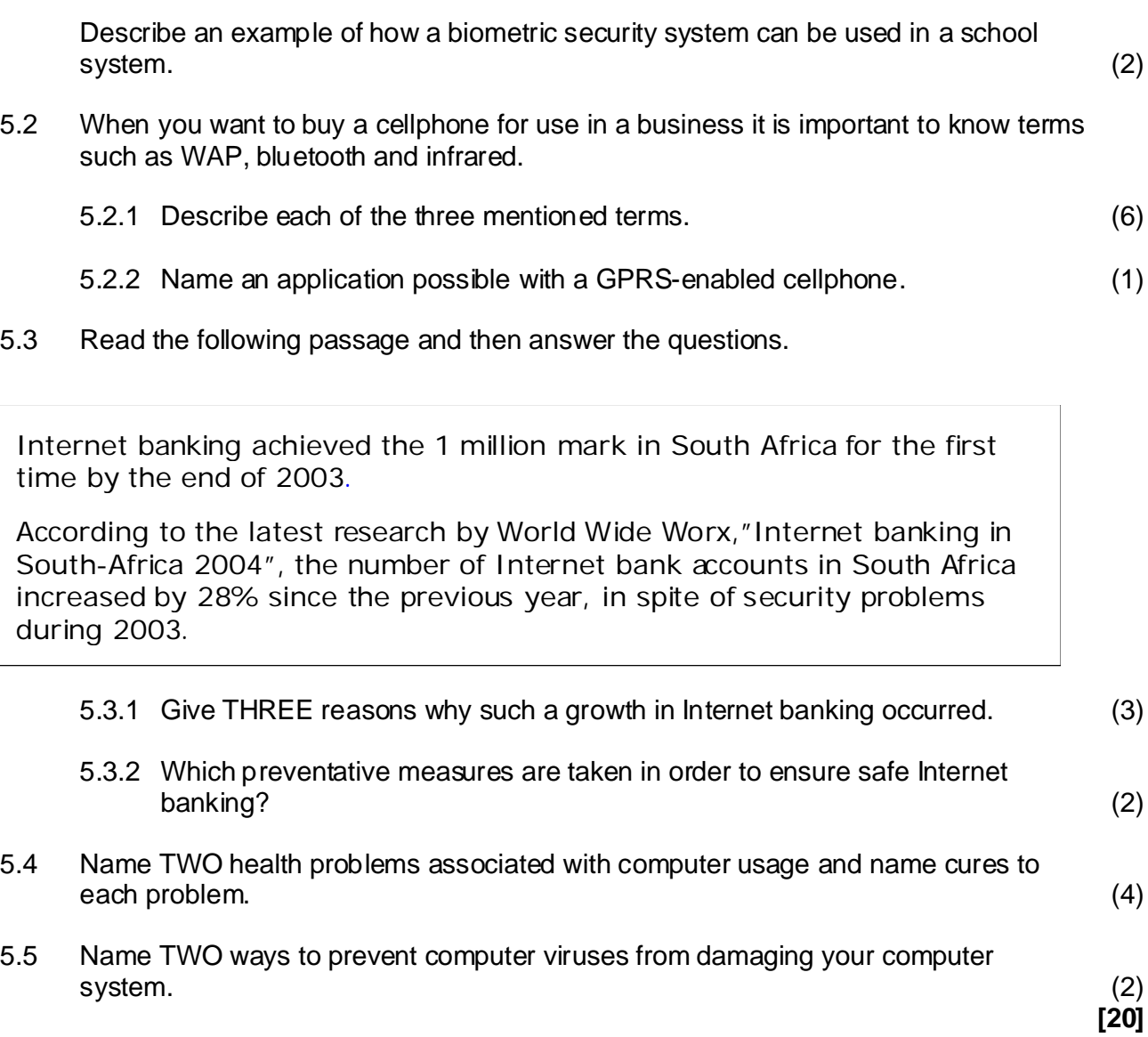

# **ANSWER QUESTIONS ON EITHER DELPHI OR PASCAL. DELPHI**

#### **QUESTION 6**

6.1 View the following Delphi procedures and answer the questions that follow.

```
procedure determineage(sBirth:str20; var bAg:byte);
var
    sYear :string;
begin
   sYear := copy(sBirth,1,4);bAg := 2005 - \text{strTolnt}(\text{sYear});
end;
procedure TForm1.ButtonCalculateClick(Sender: TObject);
var
   bAge:byte ;
begin
   determineage(edtDateofbirth.Text,bAge);
   pnlOutput.Caption := edtName.Text[1] + ' ' + 
   edtSurname.Text + ' you are ' + intToSTr(bAge)+ 
   ' years of age ';
end;
```
6.1.1 What is the difference between value- and reference parameters? (2)

6.1.2 What shall be displayed on the panel if the [btnCalculate] button is clicked after the following data is entered:

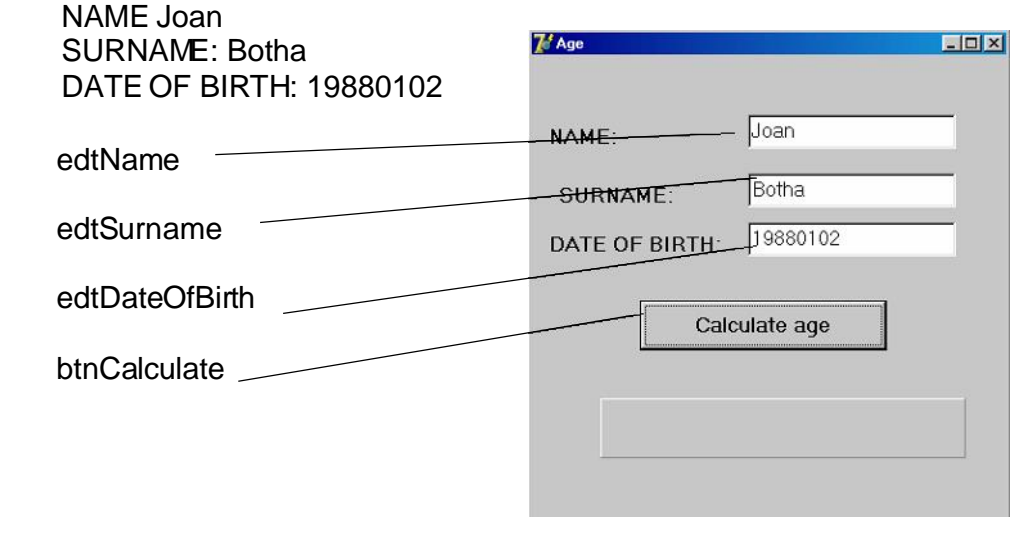

(3)

6.2 Complete the function that receives a character string and adds the digits in the character string, e.g.

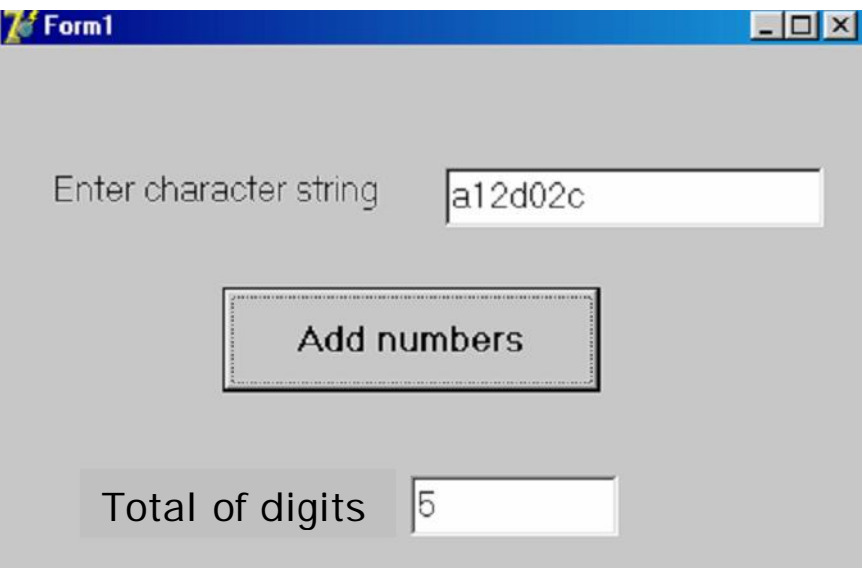

```
unit countnumbers_u;
```

```
interface
uses
Windows, Messages, SysUtils, Variants, Classes, Graphics, 
  Controls, Forms,Dialogs, StdCtrls;
type
   TForm1 = class(TForm)
     edtInput: TEdit;
     lblInput: TLabel;
     lblOutput: TLabel;
     edtOutput: TEdit;
     btnCount: TButton;
     procedure btnCountClick(Sender: TObject);
   private
     { Private declarations }
   public
     { Public declarations }
   end;
var
   Form1: TForm1;
implementation
\{SR * .dfm\}function countcharacters // Complete the function
```
end;

```
procedure TForm1.btnCountClick(Sender: TObject);
var
   sCharacterstring: string;
begin
sCharacterstring := edtInput.Text;
edtOutput.Text := intToStr(countcharacters(sCharacterstring));
end;
```
end.

**[15]** (10)

### **QUESTION 7 DELPHI**

# 7.1 Re-write the following nested if-statement as a Case-statement:

```
If (iTotal > 79) AND ( iTotal < 90) then
        iQuantityA := iQuantityA + 1
else if iTotal IN [1..79] then
Begin
   iTotal := iTotal + 1; iNumber := iTotal;
end
else if iTotal <= 100 then
      iAchievement := iAchievement + 1
else
      lblOutput.Caption := 'Invalid';
                                                                  (7)
```
7.2 Give a description of each of the following functions and procedures: *Example: Power Power uses two numbers and calculates the first number to the power of the second number.* 

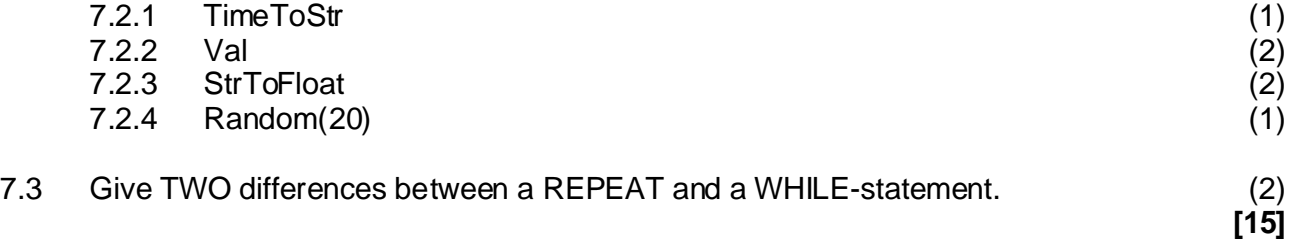

# **QUESTION 8 DELPHI**

The record layout of a data file RECORDS.DAT is as follows:

```
type
 TFRec = record
  name, surname :string[20];
 marks : array[1..6] of integer;
  end;
```
Complete the procedure that displays the name and surname as well as the average of the six marks for every learner in a richedit.

```
procedure TForm1.btnDisplayClick(Sender: TObject);
var
 DataF :file of TFrec;
 Data : TFrec;
  k, iSum :integer;
  rAverage :real;
begin
  if FileExists('Records.dat') = true then
    begin
AssignFile( 8.1 );
Reset( 8.2 );
 While 
8.3
       begin
         Read (DataF, Data);
iSum := 8.4 for 
8.5
         begin
         end;
        rAverage := iSum/6;
redOutput.Lines.Add( 8.7)
       end;
       CloseFile(DataF);
    end
  else
    ShowMessage(' Datafile not created ');
end;
           8.6;
```
**[13]**

# **QUESTION 9 DELPHI**

9.1 Redraw the table and add the elements that will occur in the table if one clicks on the button.

```
procedure TForm1.Button1Click(Sender: TObject);
var
 k, j : integer;
   character :char;
begin
with stringGrid1 do
begin
  character := 'D';for k := 1 to 3 dc
      for j := 1 to 3 do
       begin
           inc(character);
         cells,j] := character; end;
 end;
end;
```
(3)

9.2 Study the Delphi code. Use a trace table to determine what will be displayed in the memo component if the following character string is entered: 'Anna eats an apple'. Draw the trace table and use the headings given below.

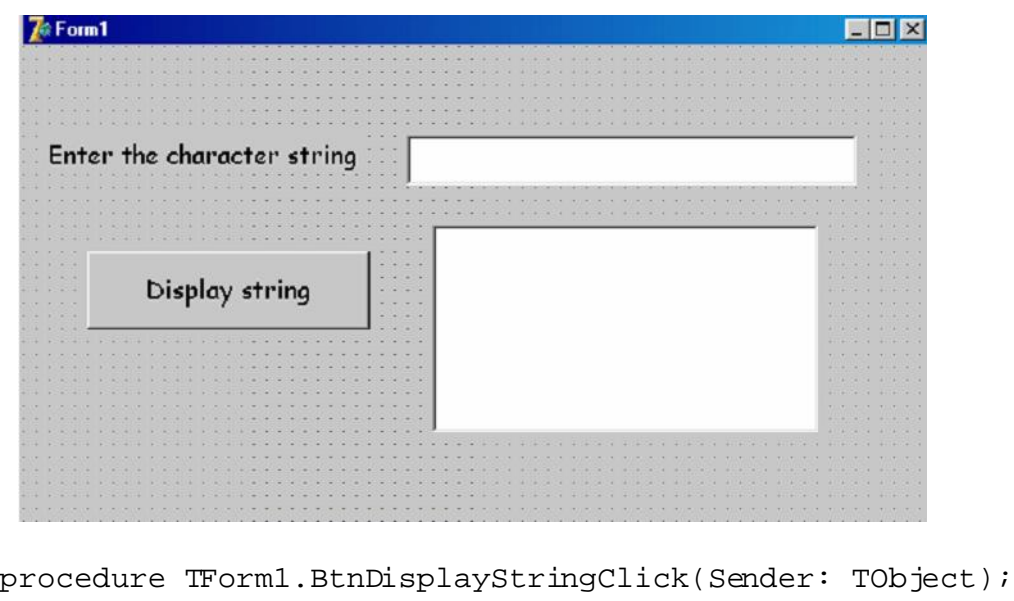

```
var
```

```
 iPosition :integer;
   sOldstr, sNewstr :string;
begin
   sOldstr := edtString.Text + ' ';
   sNewstr := '';
   iPosition := pos(' ',SOldstr);
   while iPosition > 0 do
   begin
      if (Uppercase(sOldstr[1]) <> 'A') then
        sNewstr := sNewstr + copy(sOldstr,1,iPosition);
       delete(sOldstr, 1, iPosition);
        iPosition := pos(' ',sOldstr);
   end;
   memo1.Lines.Add(sNewstr);
end;
```
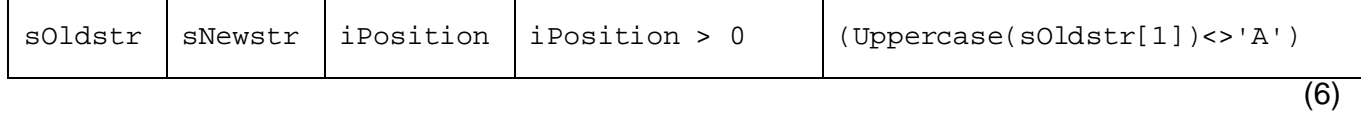

9.3 The uncompleted program below reads a name and displays the name in the **Riche dit-component if it occurs in the textfile Words.txt.** 

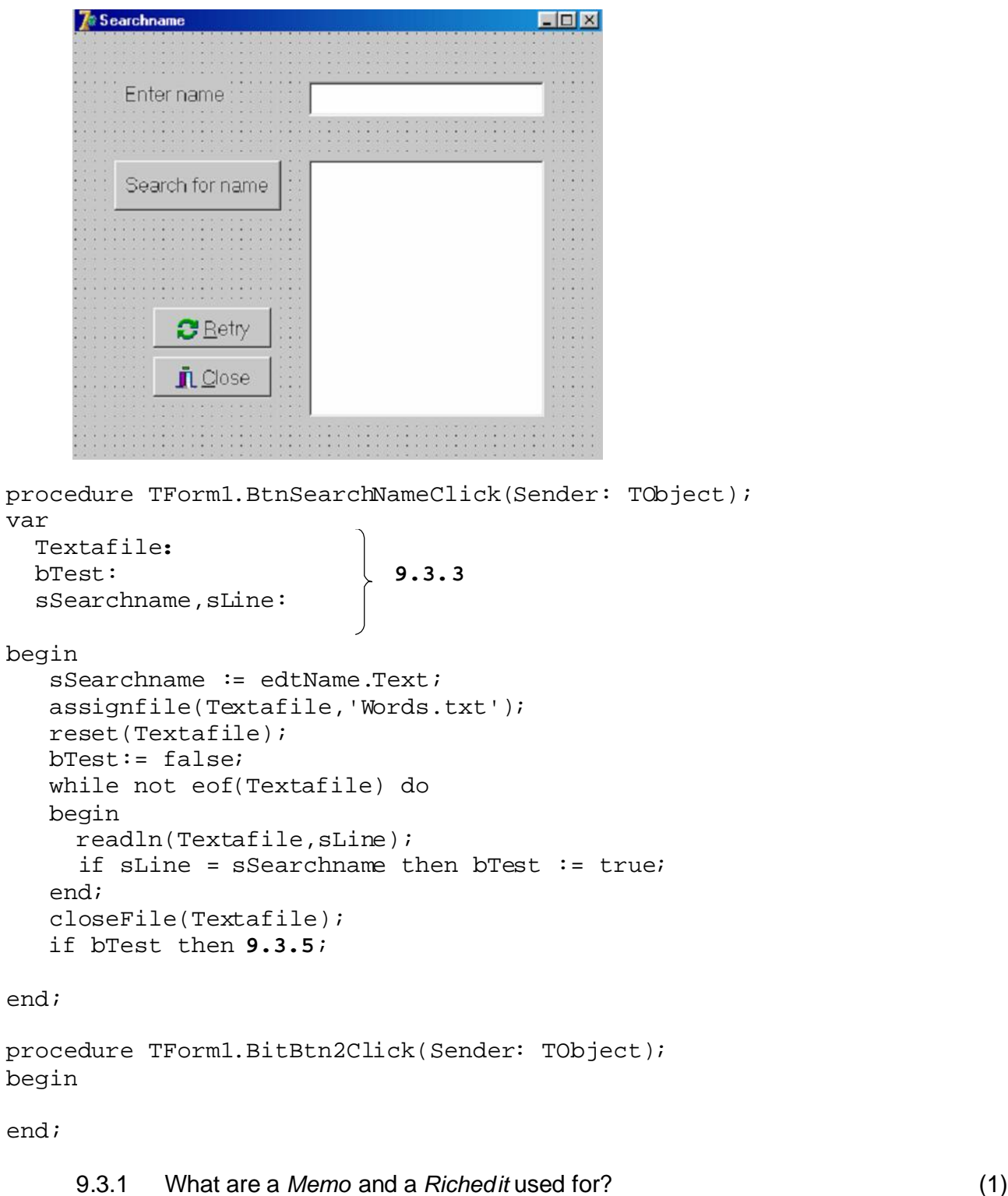

9.3.2 How does a *Memo* differ from a *Riche dif*? (1)

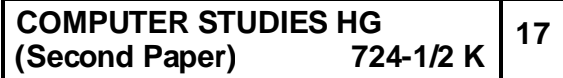

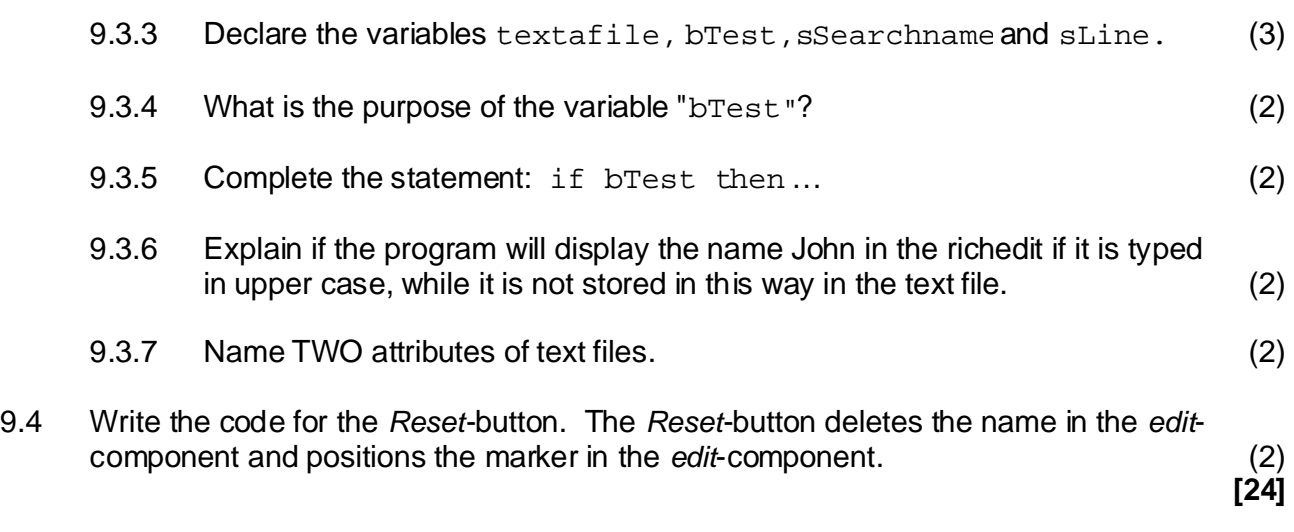

#### **QUESTION 10 DELPHI**

- 10.1 Give ONE attribute of an object-oriented program such as Delphi. (1)
- 10.2 The following Delphi program is given:

unit athletics\_u;

```
interface
```

```
uses
```
Windows, Messages, SysUtils, Variants, Classes, Graphics, Controls, Forms, Dialogs, StdCtrls, ExtCtrls, Buttons;

```
type
```

```
 TForm1 = class(TForm)
   RadField: TRadioGroup;
   btnAdd: TButton;
   btnDelete: TButton;
   edtItem: TEdit;
   bmbReset: TBitBtn;
   procedure FormCreate(Sender: TObject);
   procedure btnAddClick(Sender: TObject);
   procedure btnDeleteClick(Sender: TObject);
   procedure bmbResetClick(Sender: TObject);
 private
   { Private declarations }
 public
   { Public declarations }
 end;
```

```
var
   Form1: TForm1;
   iCount : integer;
implementation
\{SR * .dfm\}procedure TForm1.FormCreate(Sender: TObject);
begin
  Form1.height := 200;
  iCount := 0;end;
procedure TForm1.btnAddClick(Sender: TObject);
begin
   RadField.Items.Add(edtItem.Text);
end;
procedure TForm1.btnDeleteClick(Sender: TObject);
var
   iWhere :Integer;
begin
   iWhere := RadField.Items.IndexOf(edtItem.Text);
   if iWhere > -1 then
   begin
       RadField.Items.Delete(iWhere);
      iCount := iCount +1;
   end;
end;
procedure TForm1.bmbResetClick(Sender: TObject);
begin
   edtItem.Clear;
end;
end.
```
Give an example from the program above of the following:

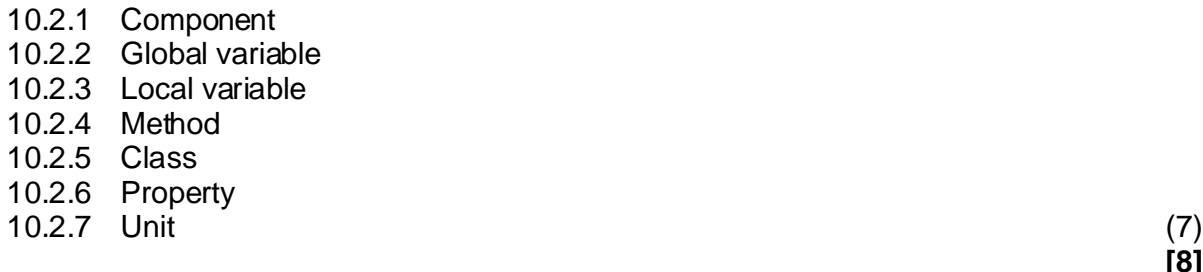

**[8]**

**TOTAL: 200**

#### **QUESTION 6 PASCAL**

6.1 Consider the following Pascal-program and answer the questions:

```
6.1.1 What is the difference between value and reference parameters? (2)
6.1.2 What will the output of the program segment be if the following data is
      entered?
       NAME: Joan
       SURNAME: Botha
Program question61;
uses crt;
type
  str20 = string[20];
var
 name, surname, born:str20;
 age :byte;
procedure determineage(dborn:str20;var doldness:byte);
var
    year :string;
    code, intyear:integer;
begin
   year := copy(dborn, 1, 4);val(year,intyear, code);
   doldness := 2005 - \text{intyear};
end;
begin
    writeln('Key in the name');
    readln(name);
    writeln('Key in the surname');
    readln(surname);
    writeln('Key in the date of birth yyyymmdd');
    readln(born);
    determineage(born,age);
   writeln(name[1],' ',surname,' you are ',age,' years of age');
end.
```
DATE OF BIRTH: 19880102 (3)

6.2 Complete the function that receives a character string and adds the digits in the character string, for example:

```
a12d02c Answer: 5 (1 + 2 + 0 + 2)
```

```
program question62;
uses crt;
var
   characterstring : string;
function 
{Complete the function}
```

```
begin
   writeln('Enter the characterstring');
   readln(characterstring);
   writeln('The total of the digits are', 
   countcharacters(characterstring));
   readln;
end.
```
**[15]** (10)

### **QUESTION 7 PASCAL**

7.1 Rewrite the following nested if-statement as a Case statement:

```
If (total > 79) AND (total < 90) then
       quantityA := quantityA + 1;
else
If total IN [1..79] then
begin
   total := total + 1;
   number := total;end
else
if total <= 100 then
     achievement := achievement + 1
else
writeln('Invalid');
```
(7)

7.2 Give a description of each of the following Pascal procedures:

# *Example: str*

*This procedure converts a numeric value to a string value.* 

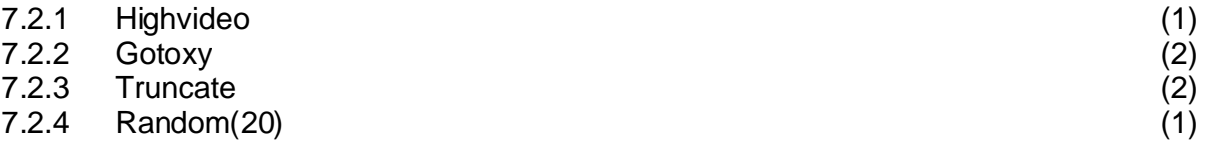

7.3 Give TWO differences between a REPEAT and a WHILE-statement. (2)

**[15]**

# **QUESTION 8 PASCAL**

The record layout of a data file RECORDS.DAT is as follows:

```
type
 Records = record
       name, surname :string[20];
      marks : array[1..6] of integer;
  end;
```
Complete the procedure that displays the name, surname as well as the average of the six marks for each learner, on the screen.

```
procedure displaycontents;
var
 DataF :file of Records;
 Data : Records;
  k, Errorcode, sum :integer;
 average : real;
begin
assign( 8.1 );
  {5I-} Reset
( 8.2 );
   ErrorCode := IOResult;
   {S1+}if Errorcode <> 0 then writeln(' 8.3 ');
Repeat
     Read( DataF, Data );
sum := 8.4 for 
8.5
     begin
     end;
    average := Sum/6;
writeln(8.7);
 Until eof(DataF);
 Close(DataF);
end;
       8.6;
```
**[13]**

### **QUESTION 9 PASCAL**

9.1 What will be displayed on the screen if the following program is executed?

```
program question91;
uses crt;
var
  k,j :integer;
   character :char;
  cells :array[1..3,1..3] of char;
begin
 character := 'D';
 for k := 1 to 3 do
  for i := 1 to 3 dc
  begin
     inc(character);
    cells,j] := character; end;
 clrscr;
 for k := 1 to 3 do
begin
 for j := 1 to 3 do
    begin
      write(cells[k,j], ' ''); end;
  writeln;
 end;
 readln;
end.
```
(3)

9.2 Consider the following Pascal program. Use a trace table to determine what will be displayed on the screen if the following character-string is entered: 'Anna eats an apple'. Draw the trace table and use the given headings.

```
program question92;
uses crt;
type
  str40 = string[40];
var
   oldstring :str40;
procedure determine(oldstr:str40);
var
   position :integer;
   newstr :string;
begin
   oldstr := oldstr + ' ';
  newstr := '':
```

```
 position := pos(' ',oldstr);
   while position > 0 do
   begin
      if (Upcase(oldstr[1]) <> 'A') then
       newstr := newstr + copy (oldstr, 1, position); delete(oldstr,1,position);
        position := pos(' ',oldstr);
    end;
    writeln(newstr);
end;
begin
   writeln('Enter the characterstring');
   readln(oldstring);
   bepaal(oldstring);
   readln;
end
.
```
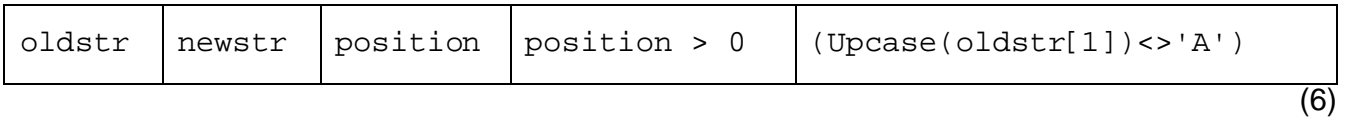

9.3 The uncompleted program below reads a name and prints an appropriate message if the name occurs in the textfile Words.txt.

```
program question93;
uses crt;
var
   textafile: 
  test: 
   searchname, line: 
begin
   assign(textafile,'Words.txt');
   reset(textafile);
   writeln('Which name are you searching for?');
   readln(searchname);
  test:= false;
   while not eof(textafile) do
   begin
      readln(textafile,line);
     if line = searchname then test := true; end;
   close(textafile);
  if test then 9.3.3;
readln; 
end.
                           9.3.1
```
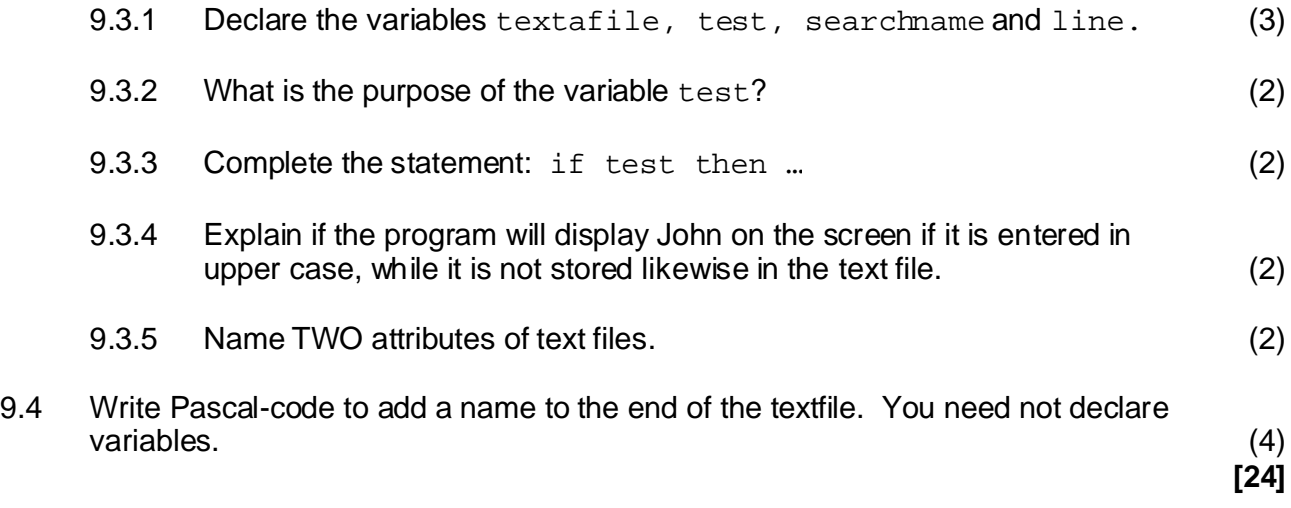

#### **QUESTION 10 PASCAL**

Consider the following program and then answer the questions.

 $k:$  **10.3.1** quantitycolours: 10.3.2; program question10; uses crt, displaycolours; var

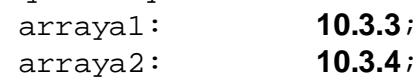

begin

```
{1} quantitycolours := red;
{2} inc(quantitycolours);
{3} writeln(ord(quantitycolours));
{4} display(quantitycolours);
{5} k := 1;
{6} for quantitycolours := yellow to purple do
{7} begin
{8} arraya2[quantitycolours] := k;
{9} end;
{10} quantitycolours := yellow;
\{11\} for k := 1 to 5 do
{12} begin
{13} arrayal[k] := quantitycolours;
{14} inc(quantitycolours);
\{15\} end;
{16} readln;
{17} end.
```
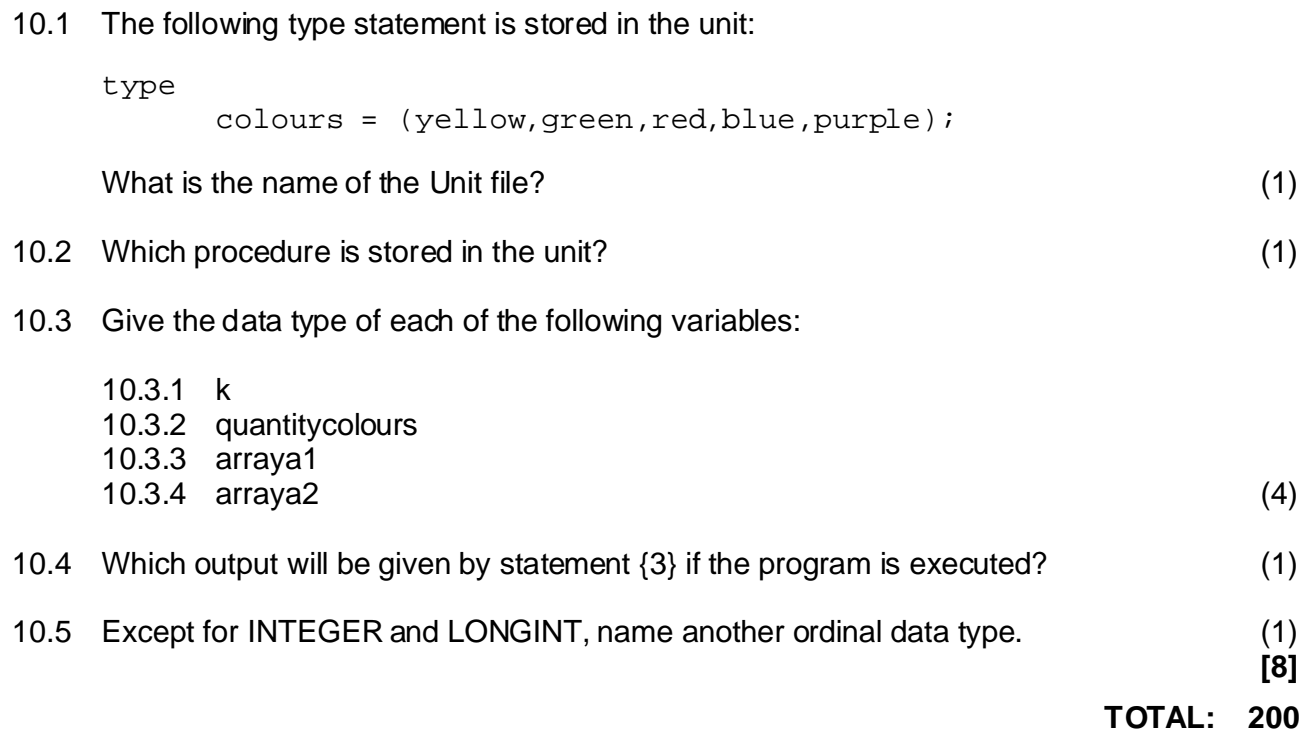